# Business Cards

# **How to order business cards**

NEW - OCT 2019:

DO NOT FAX

- 1. Order online (see below) University of Wisconsin 105 GARFIELD AVENUE SEAL ONLY Back<br>2. Complete bandwritten order **EQUICLAITE**
- 2. Complete handwritten order
- a. Print this page
- b. Fill out and review this form
	- c. Sign (account authorized signature)
	- d. Return to Printing Services

You have a choice for the back side printing.

Front

andrle@uwec.edu 715-836-6024

uwec.edu/printing

SCHOFIELD HALL 18

Please let us know your preference.

**Mark Andrie** 

**Printing Services Supervisor** PRINTING SERVICES

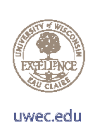

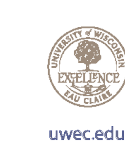

**Tacknowledge that the** land Hive and work on is the traditional land of the Ojibwe and Dakota Nations.

### Dakota Nation - Back

Mission Statement - Back

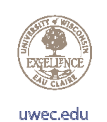

**OUR MISSION** We foster in<br>one another creativity, critical<br>insight, empathy, and intellectual<br>courage, the hallmaks of a<br>transformative liberal education<br>and the foundation for active<br>ditzernitip and lifelong inquiry.

# **Pricing**

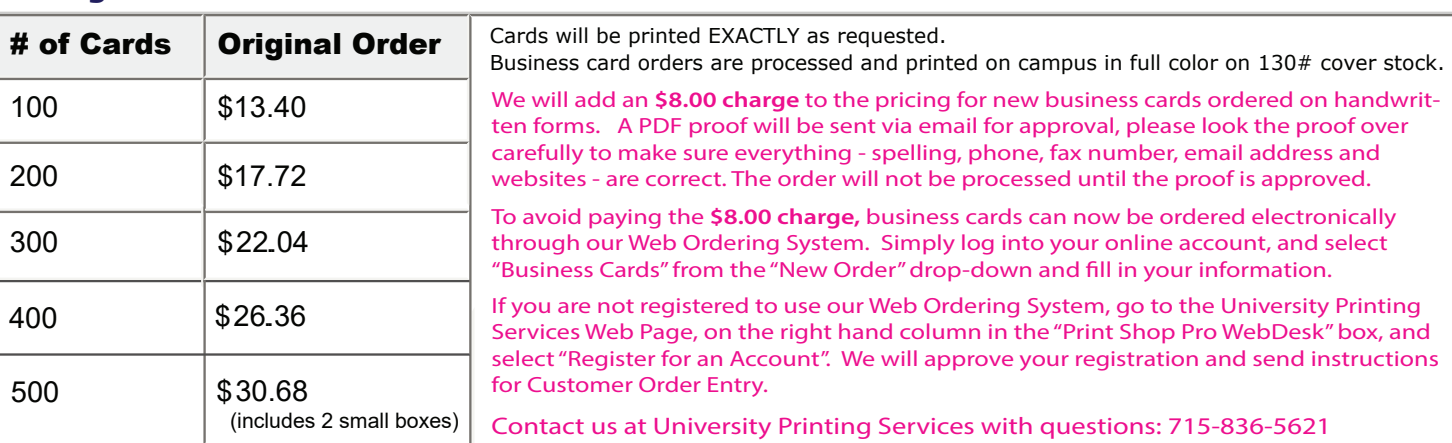

# **Business card order form**

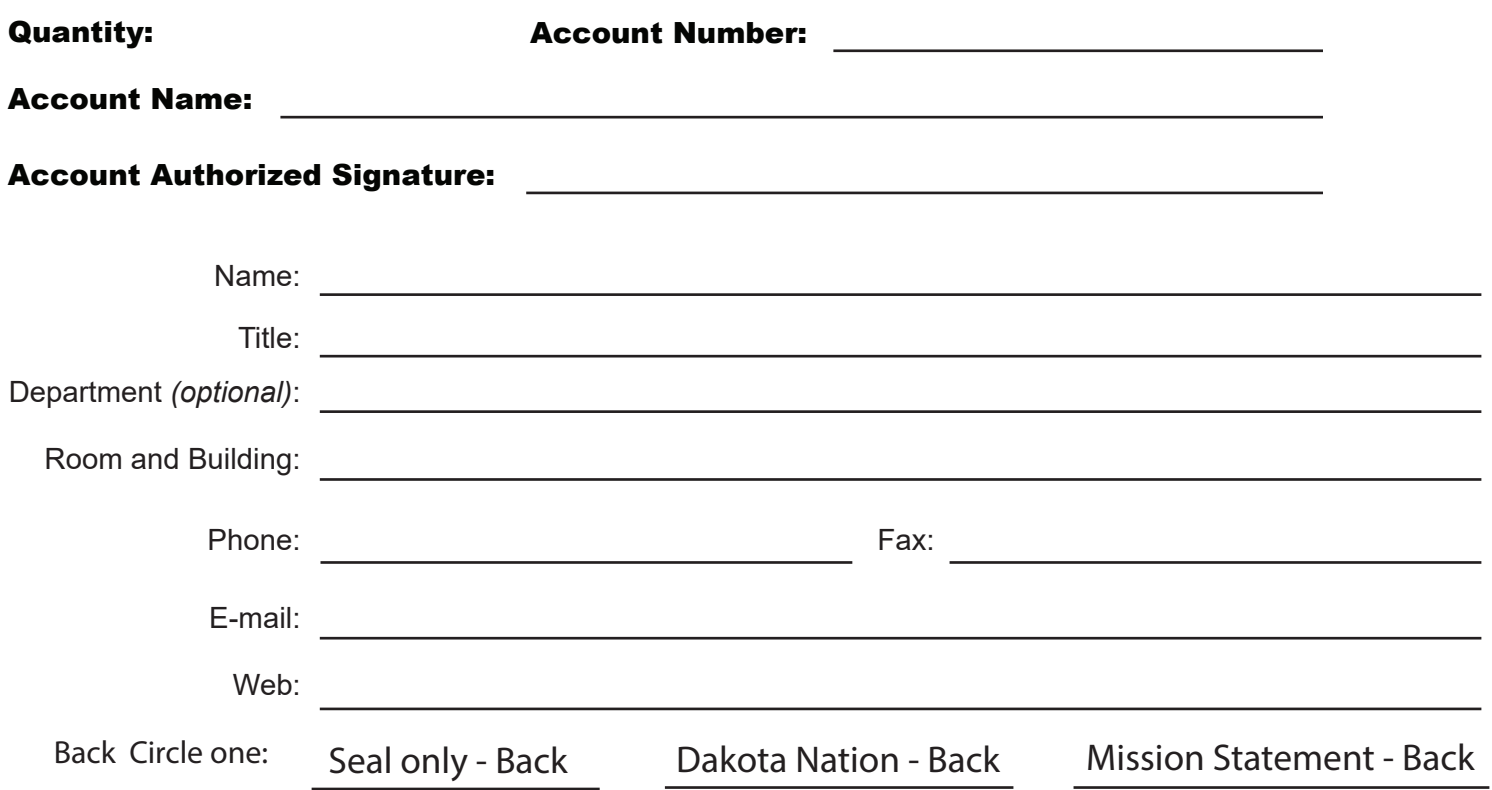